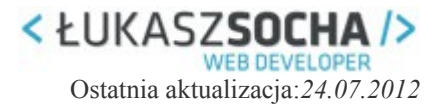

#### **Wzorce projektowe, cz. 7 – Factory method**

Wzorzec *metody wytwórczej* dostarcza abstrakcji do tworzenia obiektów nieokreślonych, ale powiązanych typów. Umożliwia także dziedziczącym klasom decydowanie jakiego typu ma to być obiekt.

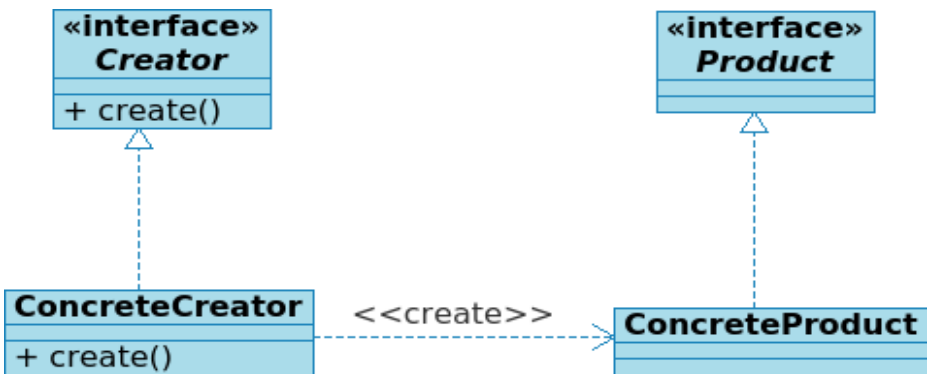

*Diagram klasy wzorca Factory method*

Wzorzec składa się z dwóch ról: produktu *Product* definiującego typ zasobów oraz kreatora *Creator* definiującego sposób ich tworzenia. Wszystkie typy produktów ( *ConreteProduct1, ConreteProduct2* itp.) muszą implementować interfejs *Product*. Z kolei *ConcreteCrator* dostarcza mechanizm umożliwiający stworzenie obiektu produktu danego typu.

## **Przykładowa implementacja**

<?php

```
// Produkty
interface Product{
    public function getName();
}
class ConceteProduct1 implements Product{
     public function getName() {
         return "Produkt 1";
     }
}
class ConceteProduct2 implements Product{
     public function getName() {
         return "Produkt 2";
     }
```
Materiał przeznaczony tylko do własnego użytku. Publikacja na innych stronach wyłącznie za zgodą autora. [kontakt@lukasz-socha.pl](mailto:kontakt@lukasz-socha.pl)

**Plik pobrano z [www.lukasz-socha.pl](http://www.lukasz-socha.pl/)** Tytuł: **Wzorce projektowe, cz. 7 – Factory method**

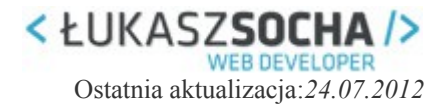

```
}
```

```
// Kreator tworzacy obiekt produktu
interface Creator{
     public function create($type);
}
class ConcreteCreator implements Creator{
     public function create($type) {
         switch($type) {
             case 'Product 1':
                 return new ConceteProduct1();
                 break;
             case 'Product 2':
                 return new ConceteProduct2();
                 break;
 }
     }
}
// testy
$creator = new ConcreteCreator();
$prod1 = $creator->create("Product 1");
$prod2 = $creator->create("Product 2");
echo $prod1->getName(); // wyswietli "Produkt 1"
echo $prod2->getName(); // wyswietli "Produkt 2"
```
?>

**Plik pobrano z [www.lukasz-socha.pl](http://www.lukasz-socha.pl/)** Tytuł: **Wzorce projektowe, cz. 7 – Factory method**

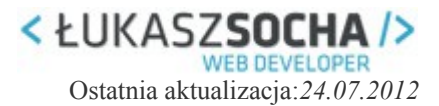

# **Przykład z życia wzięty**

Tworzymy system zamówień dla pizzerii. W ofercie są różne typy pizz. Podstawowym pytaniem jest: jak stworzyć wydajny mechanizm do tworzenia obiektów różnych rodzai pizz? Posłużmy się metodą wytwórczą...

```
<?php
// Produkty
interface Pizza{
     public function getName();
}
class HawaiianPizza implements Pizza{
     public function getName() {
         return "Hawalian pizza";
     }
}
class DeluxePizza implements Pizza{
     public function getName() {
         return "Deluxe pizza";
     }
}
// Kreator tworzacy obiekt produktu
interface Creator{
     public function create($type);
}
class ConcreteCreator implements Creator{
     public function create($type) {
         switch($type) {
             case 'Hawalian':
                  return new HawaiianPizza();
                  break;
             case 'Deluxe':
                  return new DeluxePizza();
```
Materiał przeznaczony tylko do własnego użytku. Publikacja na innych stronach wyłącznie za zgodą autora. [kontakt@lukasz-socha.pl](mailto:kontakt@lukasz-socha.pl)

```
Plik pobrano z www.lukasz-socha.pl
Tytuł: Wzorce projektowe, cz. 7 – Factory method
```
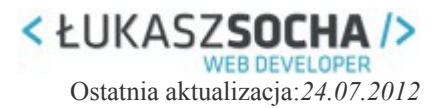

```
 break;
 }
     }
}
// testy
\text{Screator} = \text{new ConcreteCreate}();
$prod1 = $creator->create("Hawalian");
$prod2 = $creator->create("Deluxe");
echo $prod1->getName(); // wyswietli "Hawalian pizza"
echo $prod2->getName(); // wyswietli "Deluxe pizza"
```
?>

Dzięki zastosowaniu factory method możemy w łatwy sposób dołączać kolejne pizze. Zamiast używania konstrukcji *switch* (korzystam z tego, gdyż nie chcę komplikować przykładu) warto byłoby stworzyć bardziej abstrakcyjny mechanizm.

## **Zalety i wady**

**Zalety:**

- Niezależność od konkretnych implementacji zasobów oraz procesu ich tworzenia.
- Wzorzec hermetyzuje proces tworzenia obiektów, zamykając go za ściśle zdefiniowanym interfejsem.
- Spójność produktów w sytuacji, gdy pożądane jest, aby klasy produkty były z określonej rodziny.

**Wady:**

• Nie znam

### **Zastosowanie**

Wzorzec metody wytwórczej można wykorzystać między innymi przy tworzeniu systemów zamówień, gdzie oferta może się zmieniać, ale składa z jednakowego typu produktów.

Innym zastosowaniem może być system pluginów. Dzięki zastosowaniu metody wytwórczej możemy łatwo rozbudowywać nasz skrypt o kolejne funkcjonalności (np. o obsługę kolejnych formatów plików).